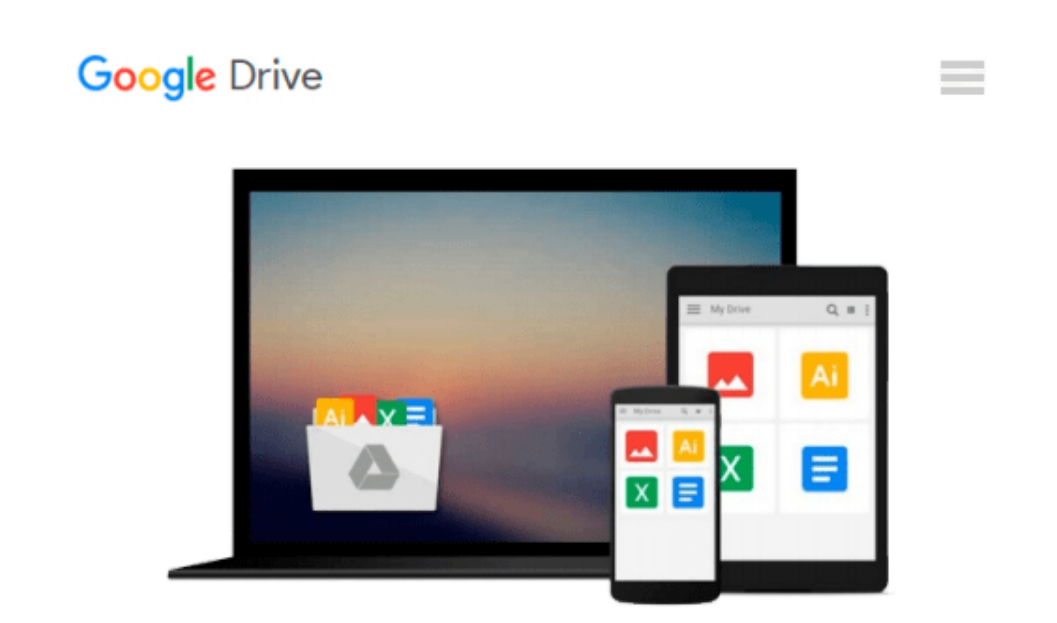

# **Python 3 Web Development Beginner's Guide**

*Michel Anders*

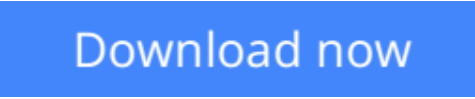

[Click here](http://bookengine.site/go/read.php?id=1849513740) if your download doesn"t start automatically

## **Python 3 Web Development Beginner's Guide**

Michel Anders

#### **Python 3 Web Development Beginner's Guide** Michel Anders

Part of Packt's Beginner's Guide Series, this book follows a sample application, with lots of screenshots, to help you get to grips with the techniques as quickly as possible. Moderately experienced Python programmers who want to learn how to create fairly complex, database-driven, cross browser compatible web apps that are maintainable and look good will find this book of most use. All key technologies except for Python 3 are explained in detail.

**[Download](http://bookengine.site/go/read.php?id=1849513740)** [Python 3 Web Development Beginner's Guide ...pdf](http://bookengine.site/go/read.php?id=1849513740)

**[Read Online](http://bookengine.site/go/read.php?id=1849513740)** [Python 3 Web Development Beginner's Guide ...pdf](http://bookengine.site/go/read.php?id=1849513740)

#### **From reader reviews:**

#### **Thomas Deleon:**

This Python 3 Web Development Beginner's Guide book is just not ordinary book, you have after that it the world is in your hands. The benefit you obtain by reading this book is definitely information inside this guide incredible fresh, you will get details which is getting deeper a person read a lot of information you will get. This kind of Python 3 Web Development Beginner's Guide without we realize teach the one who reading through it become critical in thinking and analyzing. Don't end up being worry Python 3 Web Development Beginner's Guide can bring any time you are and not make your tote space or bookshelves' become full because you can have it in your lovely laptop even cell phone. This Python 3 Web Development Beginner's Guide having great arrangement in word and also layout, so you will not truly feel uninterested in reading.

#### **Marjorie Thompson:**

Your reading 6th sense will not betray a person, why because this Python 3 Web Development Beginner's Guide e-book written by well-known writer who really knows well how to make book that could be understand by anyone who read the book. Written throughout good manner for you, dripping every ideas and publishing skill only for eliminate your personal hunger then you still uncertainty Python 3 Web Development Beginner's Guide as good book not merely by the cover but also from the content. This is one e-book that can break don't assess book by its deal with, so do you still needing yet another sixth sense to pick this!? Oh come on your reading sixth sense already told you so why you have to listening to one more sixth sense.

#### **Patrica Fussell:**

Don't be worry in case you are afraid that this book will filled the space in your house, you might have it in e-book approach, more simple and reachable. This particular Python 3 Web Development Beginner's Guide can give you a lot of pals because by you taking a look at this one book you have issue that they don't and make you more like an interesting person. This particular book can be one of a step for you to get success. This guide offer you information that probably your friend doesn't learn, by knowing more than different make you to be great people. So , why hesitate? We should have Python 3 Web Development Beginner's Guide.

#### **Vicki Escalante:**

A lot of people said that they feel bored stiff when they reading a publication. They are directly felt this when they get a half regions of the book. You can choose often the book Python 3 Web Development Beginner's Guide to make your reading is interesting. Your current skill of reading proficiency is developing when you similar to reading. Try to choose basic book to make you enjoy to read it and mingle the feeling about book and looking at especially. It is to be first opinion for you to like to available a book and learn it. Beside that the reserve Python 3 Web Development Beginner's Guide can to be your friend when you're feel alone and confuse in doing what must you're doing of this time.

**Download and Read Online Python 3 Web Development Beginner's Guide Michel Anders #WJ9V65KGDYS**

## **Read Python 3 Web Development Beginner's Guide by Michel Anders for online ebook**

Python 3 Web Development Beginner's Guide by Michel Anders Free PDF d0wnl0ad, audio books, books to read, good books to read, cheap books, good books, online books, books online, book reviews epub, read books online, books to read online, online library, greatbooks to read, PDF best books to read, top books to read Python 3 Web Development Beginner's Guide by Michel Anders books to read online.

### **Online Python 3 Web Development Beginner's Guide by Michel Anders ebook PDF download**

**Python 3 Web Development Beginner's Guide by Michel Anders Doc**

**Python 3 Web Development Beginner's Guide by Michel Anders Mobipocket**

**Python 3 Web Development Beginner's Guide by Michel Anders EPub**